## TABLA DE CONTENIDOS

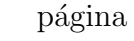

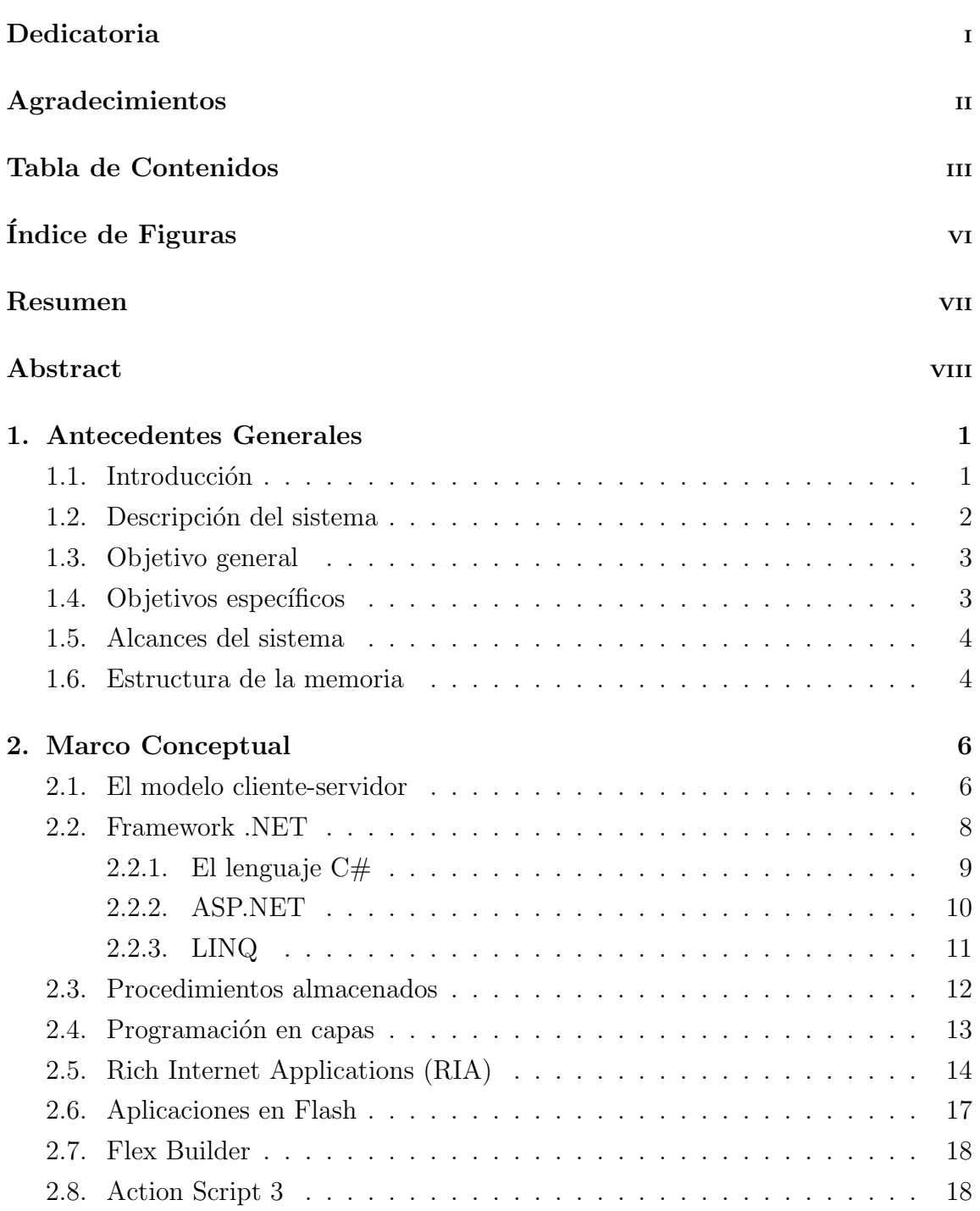

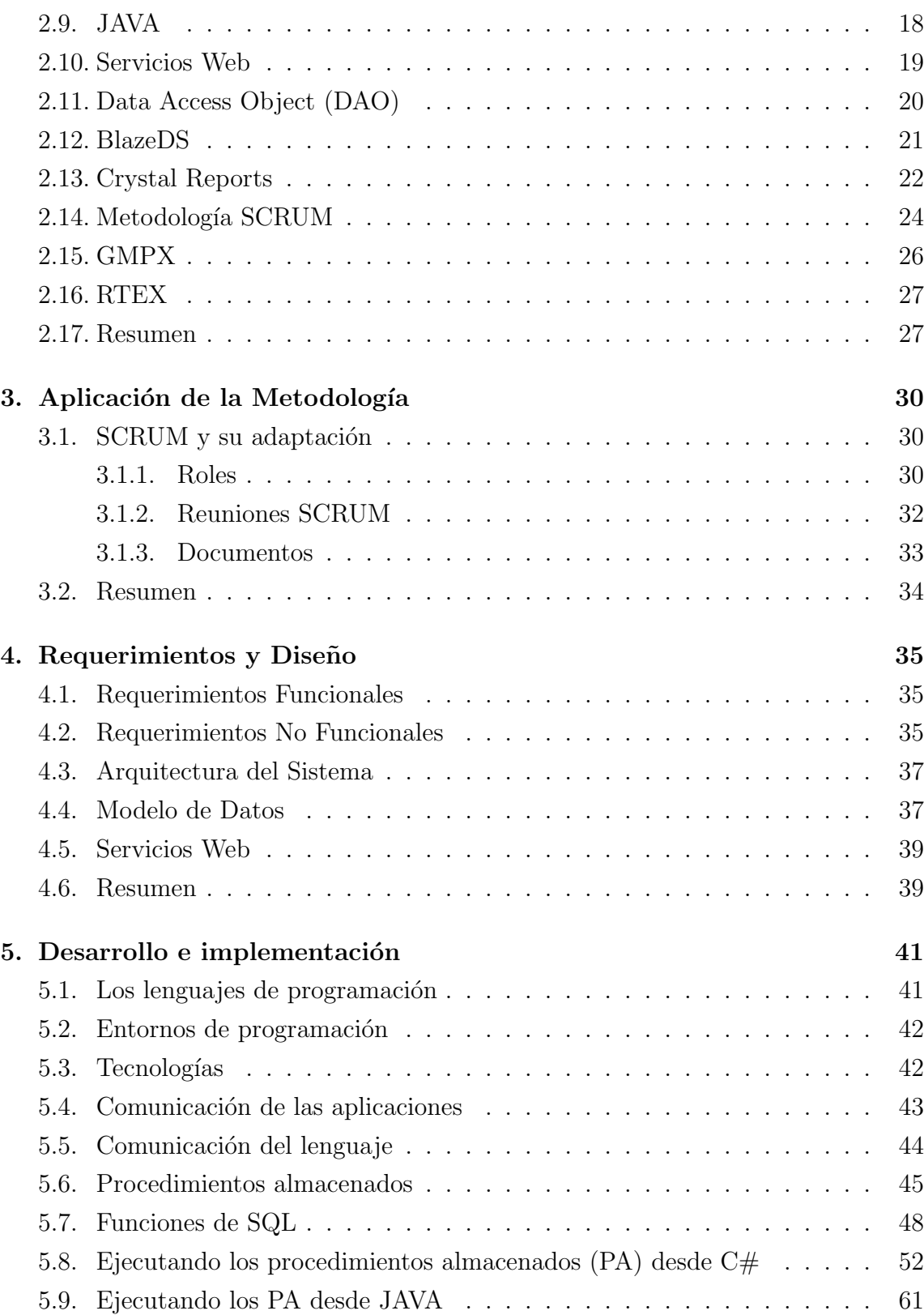

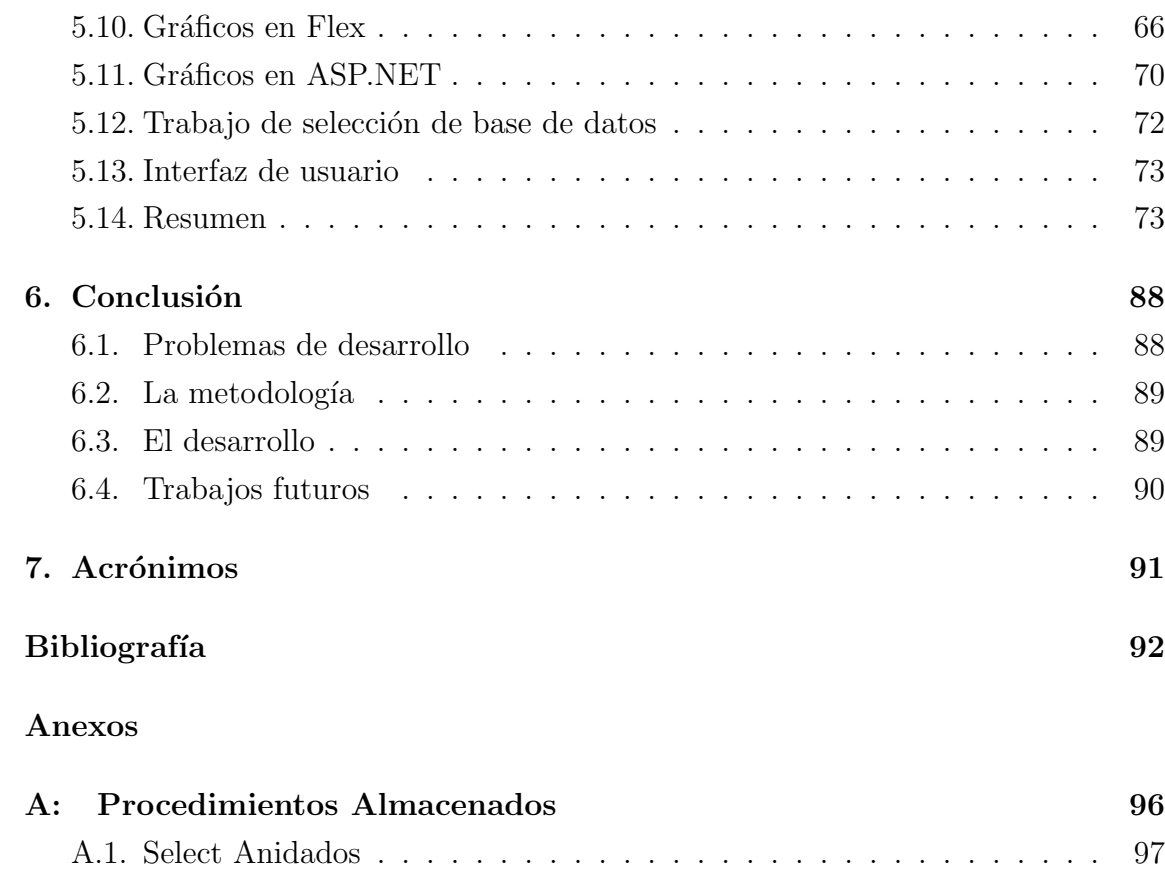

## ÍNDICE DE FIGURAS

## página

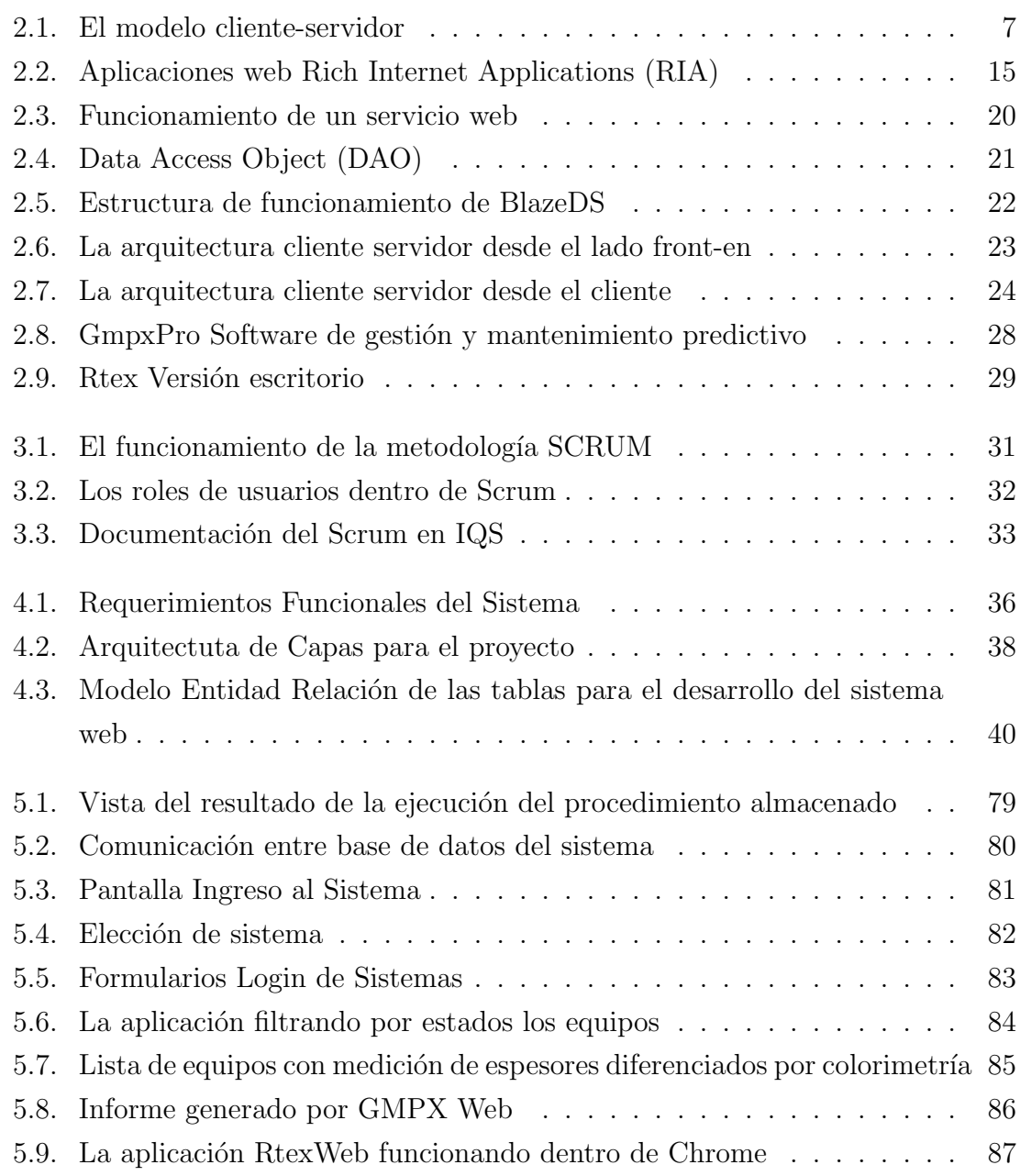